## Créer une liste déroulante avec OpenOffice **Draw** ou **Impress**

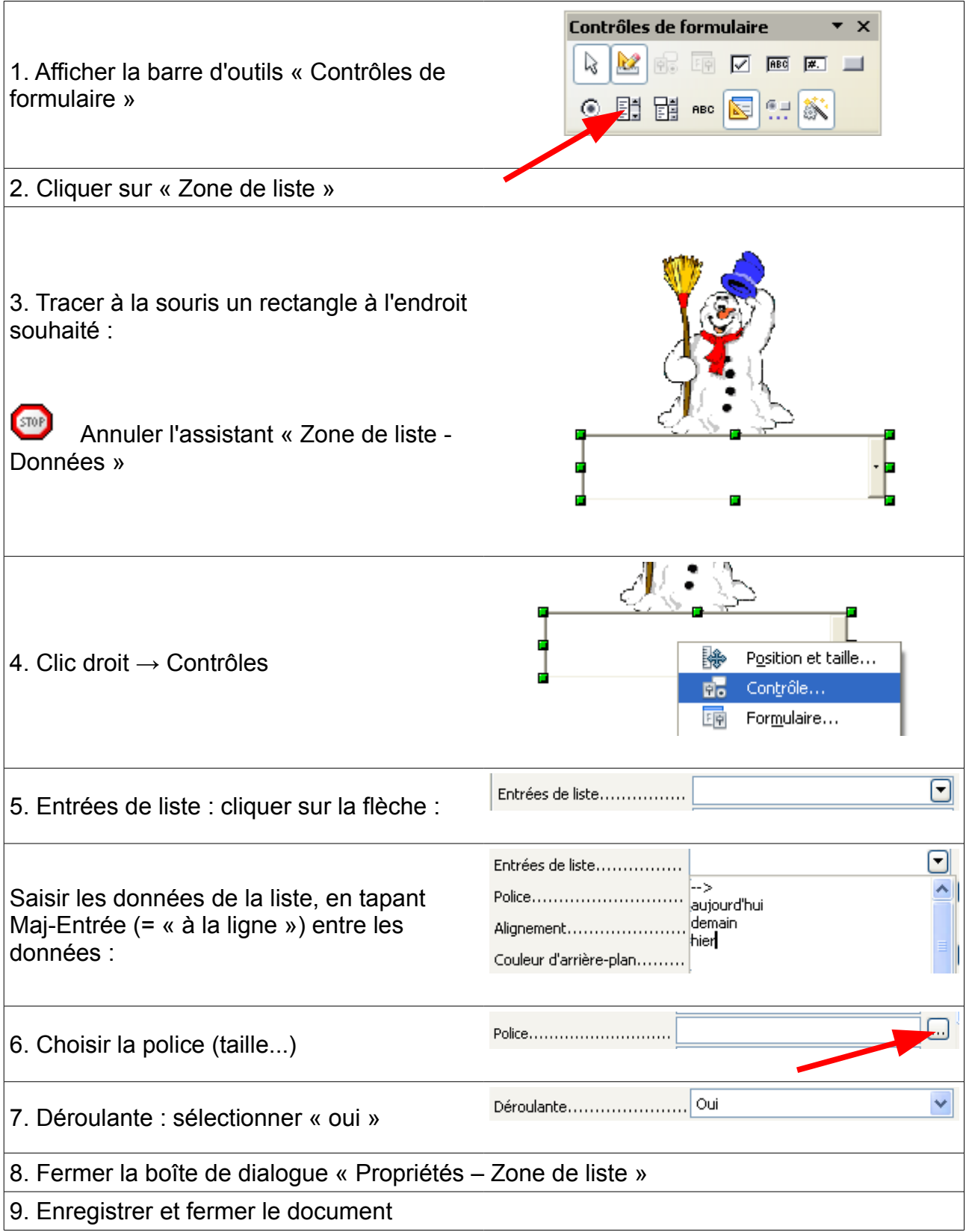

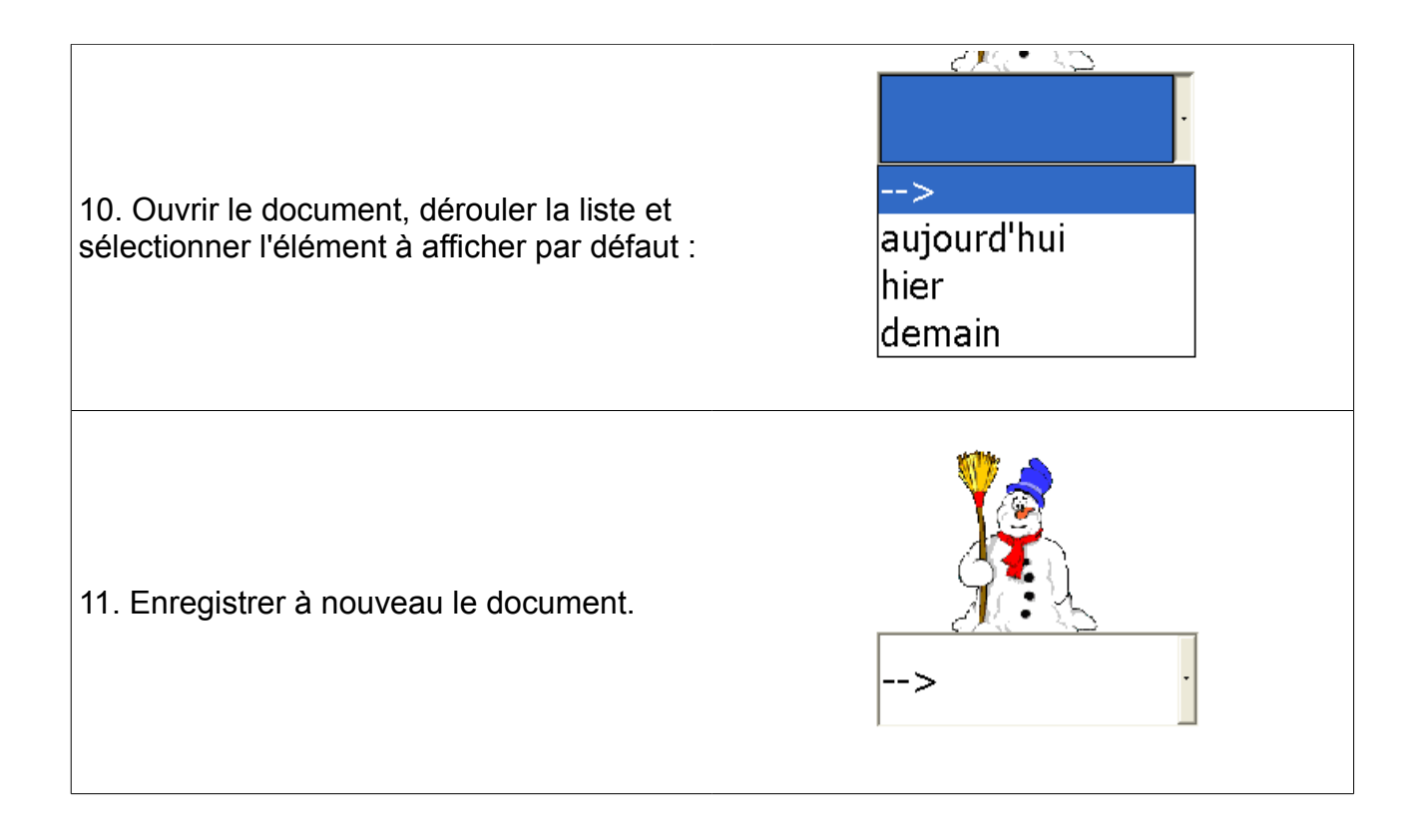